## SocketWrench Control

Properties Events Error Messages License **Description**

 $\bigoplus_{\mathbf{X}\in\mathcal{P}(\mathbf{X})}$ 

The SocketWrench control uses the standard Windows Sockets library to provide network communication services for Visual Basic applications. The control supports both stream and datagram protocols, a buffered text mode for ease of use, and both client and server functionality in the same control.

### **File Name**

CSWSOCK.VBX

#### **Object Type**

Socket

#### **Remarks**

The SocketWrench custom control provides network communication services for your Visual Basic application using a third-party TCP/IP protocol stack and compatible Windows Sockets library. The control offers the following features:

- · Client and server functionality in a single control
- · Support for blocking and non-blocking socket operations
- · Convenient text mode for receiving data a line at a time
- · Support for both stream and datagram protocols
- · Send and receive urgent (out-of-band) data

Instead of using API calls, virtually all socket functions can be performed by setting control properties and responding to events. For those developers who are not familiar with the details of socket programming, SocketWrench can also insulate them from many of the common pitfalls, without sacrificing functionality or flexibility.

Each control that you use corresponds to one socket (which may or may not be connected to a remote host). If you need access to multiple sockets, you must use multiple controls, typically as a control array. This is most commonly needed when your application acts a server and must be able to handle several connections at one time.

#### **Requirements**

The sockets control requires Microsoft Windows 3.1 or later, Visual Basic 2.0 or later and a TCP/IP product that supports the Windows Sockets 1.1 specification. The WINSOCK.DLL library must be located in the Windows directory or in a directory that is in the search path.

#### **Distribution**

When you distribute your application that uses the socket control, you should install the CSWSOCK.VBX file in the Windows system directory. Note that it is not required that the end-user of your application use the same TCP/IP product that you've used for development.

#### **Copyright**

Copyright © 1995, Catalyst Software. All rights reserved.

#### **SocketWrench Custom Control Software License**

1. This License Agreement ("License") permits you to use the software product identified above ("Software") and to distribute it to others, provided that the Software is redistributed in it's original unmodified form, complete with all files, and no fee is charged for such distribution except for reasonable media and shipping charges.

2. The Software is owned by Catalyst Software and is protected by United States copyright laws and international treaty provisions. Therefore, you must treat the Software like any other copyrighted material, except that you may copy and redistribute the Software in accordance with this License.

3. You may not rent or lease the Software. You may not reverse engineer, decompile or disassemble the Software, except to the extent such restriction is expressly prohibited by law. Except as described above, you may not legally copy or distribute the Software (which includes the documentation, object code and supporting programs), in whole or in part. All rights not specifically granted are reserved by the copyright holder.

4. You have a royalty-free right to reproduce and distribute executable files that incorporate the Software. This right includes the distribution of the runtime module of the Software, provided that you: (a) distribute the runtime module only in conjunction with and as part of your software product; (b) include a valid copyright notice on your software product; and (c) agree to indemnify, hold harmless and defend the copyright holder against any claims or lawsuits, including attorney's fees, that arise from the use or distribution of your software product. The "runtime module" refers to the custom control library required during execution of your software product.

#### **Warranty**

The Software is provided "as is", without warranty of any kind, either expressed or implied, including, but not limited to, the implied warranties of merchantability and fitness for a particular purpose. Should the the Software prove defective, you assume the cost of all necessary servicing, repair or correction. Some states do not allow limitations on implied warranties, so the above limitations may not apply to you.

In no event, unless required by applicable law, will the copyright holder, or any other party who may redistribute the Software as permitted above, be liable to you for damages, including any general, special, incidental or consequential damages arising from the use or inability to use the Software. This includes losses sustained by third parties, even if such holder or other party has been advised of the possibility of such damages. Some states do not allow the exclusion or limitation of incidental or consequential damages, so the above limitation or exclusion may not apply to you.

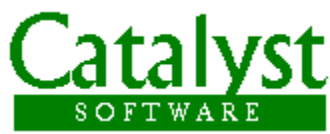

If you have any questions or comments regarding this custom control, or any other Catalyst products, you can send us electronic mail on CompuServe, AmericaOnline or the Internet. Our e-mail addresses are:

#### **CompuServe: 72202,1427 AmericaOnline: mstefan Internet: mstefan@catsoft.com**

Of course, you can also reach us by writing, calling or faxing. Please be sure to include your full name and a daytime telephone number where you can be reached. If you would like information faxed back to you, please be sure to include your fax number as well. Our postal address is:

**Catalyst Software 638 Lindero Canyon Road, Suite 107 Oak Park, California 91301**

**Phone: 818.879.1144 Fax: 818.879.1211** Glossary of Terms

#### **Address - Socket**

The term *address* in this context refers to a combination of an internet address, a service port and address family. For those applications that do not care to specify the internet address, the constant INADDR ANY can be used.

#### **Address - Internet**

The term *address* in this context refers to a 32-bit number which uniquely identifies a remote host on a network. An internet address is expressed in *dot notation*, which consists of each of the four bytes in the address seperated by periods.

Internet addresses are commonly mapped to logical names, either through a local database (called a hosts file) or over the network through a domain name server.

All of the properties for this control are listed in the following table. Properties that apply only to this control, or that require special consideration when used with it, are marked with an asterisk (\*). For documentation on the remaining properties, refer to Appendix A, "Standard Properties, Events and Methods" in the *Custom Control Reference*.

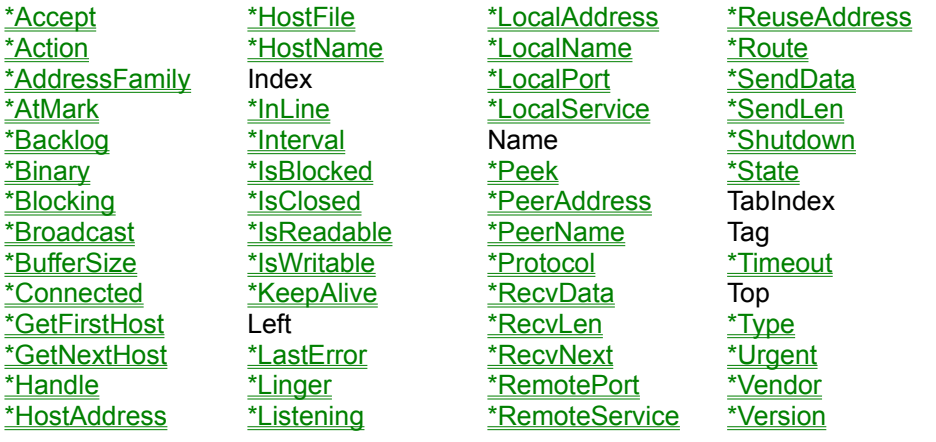

## Accept Property

## **Description**

A write-only property, that when set to the value of a listening socket's handle, accepts the connection. The listening socket is not closed and may continue to listen for new client connections.

## **Visual Basic**

[form.]Socket.**Accept** = handle%

## **Remarks**

Setting this property to a socket that is not listening for connections will generate an error. If the Accept property is set to the value of the current socket's handle, the effect is the same as if the SOCKET ACCEPT action has been taken.

## **Data Type**

Integer

**See Also** Action Property, Backlog Property, Listening Property, Accept Event

## Action Property

## **Description**

Setting this property causes the socket to take some action, such as creating a socket, connecting to a remote system or closing a connection.

### **Visual Basic**

[form.]Socket.**Action** = action%

#### **Remarks**

The following table lists the actions that a socket control may take:

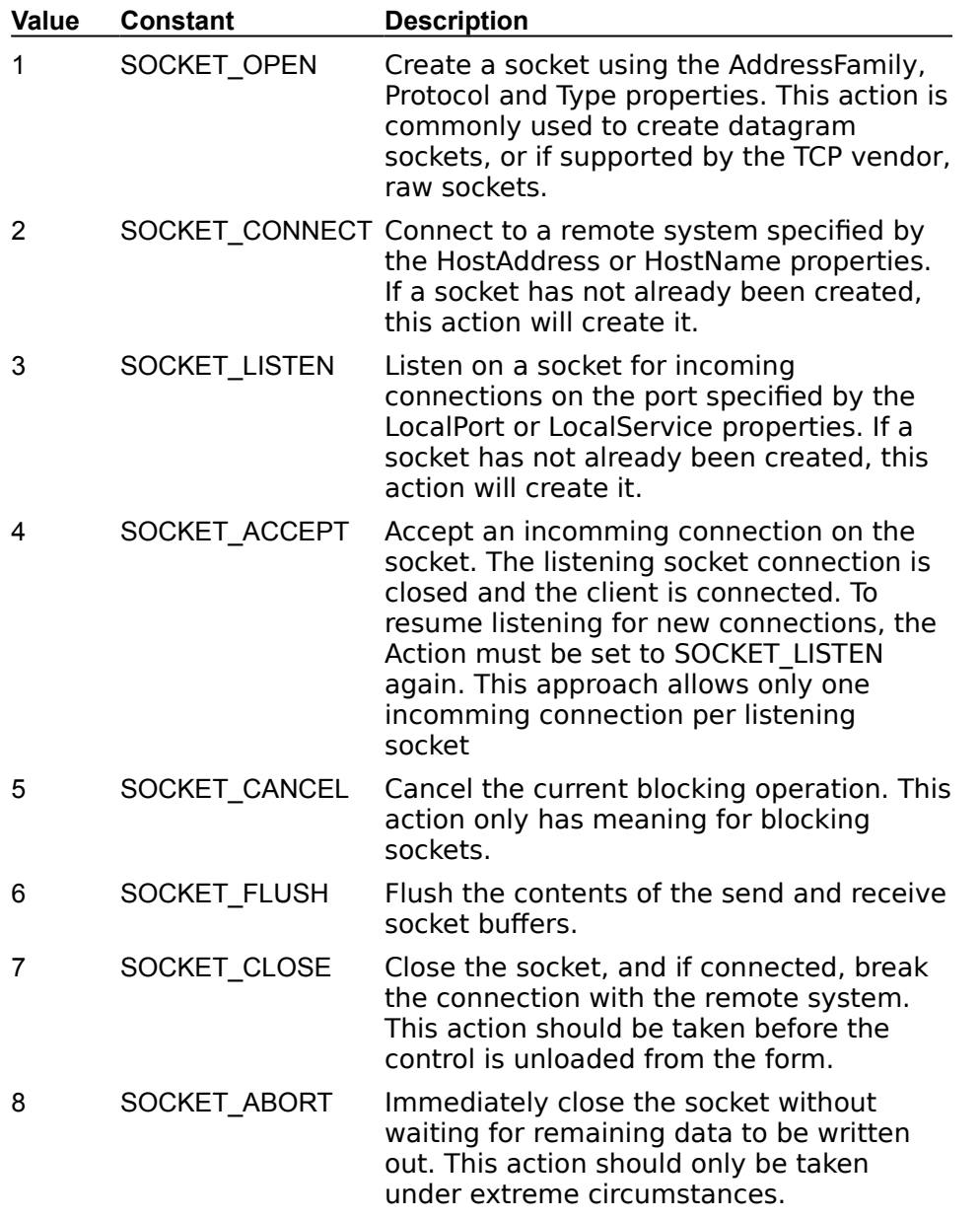

The SOCKET\_CONNECT and SOCKET\_ACCEPT actions are always blocking (i.e.: the value of the Blocking property is ignored) and will use the Timeout property to determine the amount of time to wait until the action times-out.

**Data Type**

Integer

**See Also**

Blocking Property, Connected Property, Listening Property, State Property, Timeout Property

# AddressFamily Property

## **Description**

Sets or returns the address family for the socket.

## **Visual Basic**

[form.]Socket.**AddressFamily** [= aftype%]

## **Remarks**

The address family value should be set to the constant AF\_INET. This property is included only for completeness and future expansion.

#### **Data Type** Integer

**See Also** Protocol Property, Type Property

## AtMark Property

## **Description**

A read-only property that returns True if the next receive will return urgent data.

### **Visual Basic**

[form.]Socket**.AtMark**

### **Remarks**

This property can only be used if the socket type is SOCK\_STREAM and the InLine property has been set to True. Reading this property is the same as using the SIOCATMARK option with the **ioctlsocket** function.

## **Data Type**

Integer (Boolean)

### **See Also**

RecvData Property, Urgent Property, Read Event

## Backlog Property

## **Description**

Sets or returns the number of connections that may be accepted by a listening socket.

## **Visual Basic**

[form.]Socket.**Backlog** [= backlog%]

### **Remarks**

This property must be set to the desired value before the SOCKET\_LISTEN action is taken. If the value is less than one or greater than five, it's value is silently changed to nearest legal value.

**Data Type** Integer

**See Also**

Accept Property, Listening Property, Accept Event

## Binary Property

## **Description**

Sets or returns the binary mode flag for the current socket. If set to a value of False, then subsequent reads on the socket return lines of text terminated by newlines.

### **Visual Basic**

[form.]Socket.**Binary** [= { **True** | **False** }]

### **Remarks**

This property may only be set for buffered sockets of type SOCK\_STREAM, and may not be changed after a connection has been established with a remote system.

**Data Type** Integer (Boolean)

**See Also** BufferSize Property, RecvData Property

## Blocking Property

## **Description**

Sets or returns the blocking state of the socket.

## **Visual Basic**

[form.]Socket.**Blocking** [= { **True** | **False** }]

## **Remarks**

Setting this property determines if socket operations complete synchronously or asynchronously. If set to True, then each socket operation (such as sending or receiving data) will return when the operation has completed or timed-out. If set to False, socket operations return immediately. If the operation would result in the socket blocking (such as attempting to receive data when none has been written), the error WSAEWOULDBLOCK is generated. Socket events such as Accept, Close, Read and Write are only fired if the socket is non-blocking.

If the socket is made blocking, the Blocking event is fired before the blocking operation starts, and it is possible to cancel the operation at that point.

## **Data Type**

Integer (Boolean)

**See Also** IsBlocked Property, Blocking Event

## Broadcast Property

## **Description**

Determines if datagrams should be broadcast over the network

### **Visual Basic**

[form.]Socket.**Broadcast** [= { **True** | **False** }]

#### **Remarks**

If set to a value of True, the datagram written to the socket will be broadcast to all systems on the network. Use of this property is restricted to SOCK\_DGRAM socket types.

## **Data Type**

Integer (Boolean)

## **See Also**

InLine Property, KeepAlive Property, ReuseAddress Property, Route Property

## BufferSize Property

## **Description**

Set the send and receive buffer sizes for the socket

## **Visual Basic**

[form.]Socket.**BufferSize** [= bufsize%]

### **Remarks**

This property sets the size of the send and receive buffers for SOCK\_STREAM socket types. A buffer size of 0 indicates that no buffering should be done. Buffering reads and writes on the socket is recommended if the socket is non-blocking, and required if the Binary property has been set to a value of **False**.

### **Data Type**

Integer

### **See Also**

Binary Property, RecvData Property, Read Event

# Connected Property

## **Description**

Return if the socket is connected to a remote host

## **Visual Basic**

[form.]Socket.**Connected**

### **Remarks**

This read-only property is set to a value of True if the socket was connected with the SOCKET CONNECT action, or if a connection was accepted on a listening socket.

## **Data Type**

Integer (Boolean)

#### **See Also** Listening Property

# GetFirstHost Property

## **Description**

Return the name of the first host in the host table

### **Visual Basic**

[form.]Socket.**GetFirstHost**

### **Remarks**

Reading this property returns the name of the first host in the specified host file. If there is no host file, or the file is empty, this property will return an empty string.

## **Data Type**

String

**See Also** GetNextHost Property, HostFile Property

# GetNextHost Property

## **Description**

Return the name of the next host in the host table

### **Visual Basic**

[form.]Socket.**GetNextHost**

### **Remarks**

Reading this property returns the name of the next host in the specified host file. If the last host entry has been read, this property will return an empty string.

## **Data Type**

String

**See Also** GetFirstHost Property, HostFile Property

# Handle Property

## **Description**

Returns the handle (descriptor) for the current socket

### **Visual Basic**

[form.]Socket.**Handle**

### **Remarks**

This read-only property returns the handle to the current socket. If the socket has not been opened, a value of -1 is returned. This property can be used in conjunction with direct calls to the Windows Sockets API.

### **Data Type**

Integer

## HostAddress Property

## **Description**

Set or return the IP address of the remote host

## **Visual Basic**

[form.]Socket.**HostAddress** [= addr\$]

#### **Remarks**

This property can be used to set the IP address for a remote system that you wish to communicate with. If the address is valid and matches an entry in the host table, the HostName property will be changed to match the address.

## **Data Type**

String

## **See Also**

HostName Property, LocalAddress Property, PeerAddress Property

# HostFile Property

## **Description**

Sets or returns the name of the host file

## **Visual Basic**

[form.]Socket.**HostFile** [= hostfile\$]

### **Remarks**

This property should be set to the name of the host file used by the Windows Sockets library. If no directory is provided as part of the file name, the directories listed in the PATH environment variable are searched. If the host file is located, each host entry is read into memory and returned by the **GetFirstHost** and **GetNextHost** properties.

Note that the host file must be a standard UNIX-style text file. Blank lines, or any characters that follow a hash-mark (#) are ignored.

### **Data Type**

String

#### **See Also**

GetFirstHost Property, GetNextHost Property

## HostName Property

## **Description**

Set or return the name of the remote host

## **Visual Basic**

[form.]Socket.**HostName** [= hostname\$]

### **Remarks**

This property should be set to the name of the remote system that you wish to communicate with. If the name is found in the host table, the HostAddress property is updated to reflect the IP address of the host.

Note that it is legal to assign an IP address to this property, but it is not legal to assign a host name to the HostAddress property.

## **Data Type**

String

**See Also** HostAddress Property, LocalName Property, PeerName Property

## InLine Property

### **Description**

Sets or returns if urgent data is received in-line with non-urgent data

#### **Visual Basic**

[*form*.]*Socke*t.**InLine** [= { **True** | **False** }]

#### **Remarks**

This property controls how urgent (out-of-band) data is handled when reading data from the socket. If set to a value of True, urgent data is placed in the data stream along with nonurgent data. To determine if the data that is being read is urgent, the AtMark property can be read.

**Note** Urgent data is sent and received directly from the socket, and is not buffered even if buffering is enabled. It is recommended that you do not enable buffering if urgent data is being received in-line.

## **Data Type**

Integer (Boolean)

**See Also** Urgent Property, Read Event

## Interval Property

## **Description**

Set or return the number of milliseconds between calls to the control's Timer event

## **Visual Basic**

[form.]Socket**.Interval** [= milliseconds]

## **Remarks**

This property specifies the number of milliseconds between calls to the Timer event. A value of zero indicates that the timer is disabled and no events will be generated. The maximum interval value is 65536 milliseconds, which is slightly more than one minute.

There are a limited number of timers available (16 in the Windows environment). Setting the interval to a non-zero value when no timers are available will generate a runtime error.

**Data Type** Long

**See Also** Timer Event

## IsBlocked Property

## **Description**

Return if the current socket is blocked performing an operation

### **Visual Basic**

[form.]Socket.**IsBlocked**

#### **Remarks**

This property returns True if the current socket is blocked performing an operation. However, since the Windows Sockets API does not allow functions to be re-entered during a blocking operation for a given task, this property could return False and a socket operation may still fail with the WSAEWOULDBLOCK error if multiple sockets have been created by the application.

#### **Data Type**

Integer (Boolean)

## **See Also**

Blocking Property, Blocking Event

# IsClosed Property

## **Description**

Return if the socket has been closed by the remote host

## **Visual Basic**

[form.]Socket.**IsClosed**

### **Remarks**

This property returns True if the socket connection has been closed by the remote host. Note that it is possible to continue to receive data on a closed socket if the socket was buffered.

## **Data Type**

Integer (Boolean)

## **See Also**

IsReadable Property, IsWritable Property

## IsReadable Property

## **Description**

Return if data can be read from the socket without blocking

## **Visual Basic**

[form.]Socket.**IsReadable**

### **Remarks**

This property returns True if data can be read from the socket without blocking. For nonblocking sockets, this property can be checked before the application attempts to read the socket, preventing a WSAEWOULDBLOCK error.

### **Data Type**

Integer (Boolean)

### **See Also**

IsClosed Property, IsWritable Property, Read Event

## IsWritable Property

## **Description**

Return if data can be written to the socket without blocking

## **Visual Basic**

[form.]Socket.**IsWritable**

### **Remarks**

This property returns True if data can be written to the socket without blocking. For nonblocking sockets, this property can be checked before the application attempts to write to the socket, preventing a WSAEWOULDBLOCK error.

### **Data Type**

Integer (Boolean)

### **See Also**

IsClosed Property, IsReadable Property, Write Event

## KeepAlive Property

## **Description**

Set or return if "keep alives" are sent on a connected socket

### **Visual Basic**

[form.]Socket.**KeepAlive** [= { **True** | **False** }]

#### **Remarks**

Setting this property to a value of True indicates that packets are to be sent to the remote system when no data is being exchanged to keep the connection active. This property can only be set for SOCK\_STREAM socket types.

## **Data Type**

Integer (Boolean)

### **See Also**

Broadcast Property, InLine Property, ReuseAddress Property, Route Property

# LastError Property

## **Description**

Set or return the last error that occurred on the socket

### **Visual Basic**

[form.]Socket.**LastError** [= errval%]

## **Remarks**

This property can be read to determine the last error that occurred for this socket. If a value is assigned to this property, it must either be zero (to clear the error) or a valid socket error code.

**Data Type** Integer

**See Also** Error Event

## Linger Property

## **Description**

Set or return the number of seconds to linger on a close

### **Visual Basic**

[form.]Socket.**Linger** [= nsecs%]

#### **Remarks**

Setting this property to a value greater than zero indicates that the SOCKET\_CLOSE action should wait up to the specified number of seconds for any data on the socket to be written before it is closed. A value of zero indicates that the socket should be closed immediately (but gracefully, without data loss).

### **Data Type**

Integer

**See Also**

Close Event

# Listening Property

## **Description**

Returns if the socket is listening for connections

## **Visual Basic**

[form.]Socket.**Listening**

## **Remarks**

This read-only property returns True if the socket is listening for connections after the SOCKET\_LISTEN action is taken.

**Data Type** Integer (Boolean)

**See Also** Accept Property, Backlog Property, Accept Event

## LocalAddress Property

## **Description**

Return the IP address of the local host

## **Visual Basic**

[form.]Socket.**LocalAddress**

### **Remarks**

This read-only property returns the local host's IP address in dot notation (four numbers seperated by periods).

## **Data Type**

String

**See Also** HostAddress Property, LocalName Property, PeerAddress Property
# LocalName Property

# **Description**

Return the name of the local host

# **Visual Basic**

[form.]Socket.**LocalName**

#### **Remarks**

This read-only property returns the name of the local host. The name that is returned depends on the configuration of the TCP/IP software.

### **Data Type**

String

**See Also** HostName Property, LocalAddress Property, PeerName Property

# LocalPort Property

# **Description**

Set or return the port number for a local listening socket

### **Visual Basic**

[form.]Socket.**LocalPort** [= portno%]

#### **Remarks**

This property is used to set the port number that a local server will listen on for connections. If the port number specifies a well-known port, the LocalService property will be updated with that name.

# **Data Type**

Integer

# **See Also**

LocalService Property, RemotePort Property

# LocalService Property

# **Description**

Set or return the name of a well-known local port

# **Visual Basic**

[form.]Socket.**LocalService** [= servicename\$]

#### **Remarks**

This property is used to set the port that a local server will listen on for connections. If the service name does not exist, an error is generated. The LocalPort property is updated to reflect the service's port number.

# **Data Type**

String

# **See Also**

LocalPort Property, RemoteService Property

# Peek Property

### **Description**

Set or return if data is to be removed from the socket when read

### **Visual Basic**

[form.]Socket**.Peek** [= { **True** | **False** }]

#### **Remarks**

If this property is set to a value of **True,** the data that is read from the socket is not removed, and may be read again.

**Note** This property is automatically reset to a value of **False** after data has been read from the socket.

#### **Data Type**

Integer (Boolean)

**See Also**

RecvData Property, Read Event

# PeerAddress Property

# **Description**

Return the IP address of the remote peer

# **Visual Basic**

[form.]Socket**.PeerAddress**

#### **Remarks**

This read-only property returns the IP address of a the peer in dot notation (four numbers seperated by periods). The peer is the remote system that is either connected to, or was last sent data (if a connectionless socket is being used).

# **Data Type**

String

# **See Also**

HostAddress Property, LocalAddress Property, PeerName Property

# PeerName Property

# **Description**

Return the name of the remote peer

## **Visual Basic**

[form.]Socket.**PeerName**

#### **Remarks**

This read-only property returns the name of the peer. The peer is the remote system that is either connected to, or was last sent data (if a connectionless socket is being used).

# **Data Type**

String

**See Also** HostName Property, LocalName Property, PeerAddress Property

# Protocol Property

# **Description**

Set or return the protocol that should be used to create the socket

#### **Visual Basic**

[form.]Socket.**Protocol** [= proto%]

#### **Remarks**

This property may only be set before a socket has been created, or after it has been closed. Supported socket protocols are:

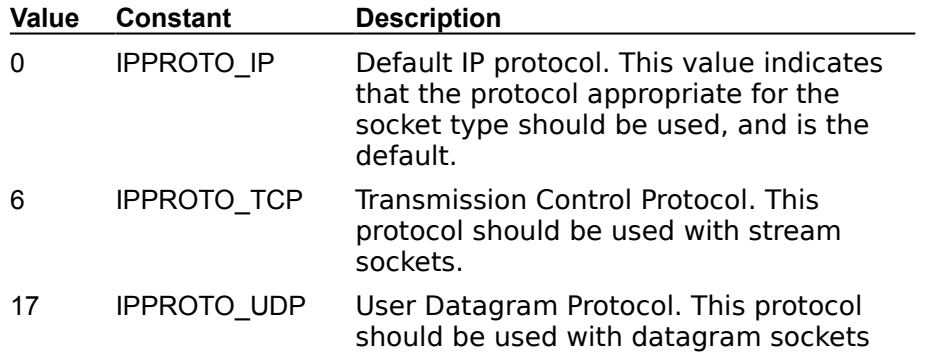

There may be other protocols supported by your vendor, or in future versions of the Windows Sockets specification. Consult your TCP/IP documentation to determine what protocols are valid.

# **Data Type**

Integer

#### **See Also**

AddressFamily Property, Type Property

# RecvData Property

### **Description**

Return data read from the socket

# **Visual Basic**

[form.]Socket.**RecvData**

#### **Remarks**

This property returns data that has been read from the socket, up to the number of bytes specified by the **RecvLen** property. If no data is available to be read, an error will be generated if the socket is non-blocking. If the socket is blocking, the program will stop until data is written on the socket, or the socket is closed.

**Note** that there may be fewer bytes returned than specified by the **RecvLen** property. If the socket is in text mode, only the characters up to a newline are returned by this property.

#### **Data Type**

String

#### **See Also**

Peek Property, RecvLen Property, RecvNext Property, SendData Property, Urgent Property, Read Event

# RecvLen Property

## **Description**

Set the maximum number of bytes to read, or return the number of bytes read

#### **Visual Basic**

[form.]Socket.**RecvLen** [= maxlen%]

#### **Remarks**

If set to a value, this specifies the maximum number of bytes that may be returned by the **RecvData** property. After the data has been read, **RecvLen** contains the actual number of bytes that have been read.

Note that it is common for the number of bytes to be read from the socket to be fewer than that which was specified. The application should never make any assumptions about the number of bytes received. If an error occurs, or the socket is closed, this property will have a value of zero.

#### **Data Type**

Integer

#### **See Also**

RecvData Property, RecvNext Property, Read Event

# RecvNext Property

# **Description**

Return the number of bytes available to be read from the socket

# **Visual Basic**

[form.]Socket.**RecvNext**

#### **Remarks**

This read-only property returns the number of bytes that are remaining in the socket and available to be read. If the socket is buffered, it is possible that this property will return a non-zero value after the socket has been closed.

## **Data Type**

Integer

#### **See Also**

RecvData Property, RecvLen Property, Read Event

# RemotePort Property

# **Description**

Set or return the port number for a remote connection

# **Visual Basic**

[form.]Socket.**RemotePort** [= portno%]

#### **Remarks**

This property is used to set the port number that a local client will use to establish a connection with a remote system. If the port number specifies a well-known port, the RemoteService property will be updated with that name.

### **Data Type**

Integer

#### **See Also**

LocalPort Property, RemoteService Property

# RemoteService Property

# **Description**

Set or return the name of a well-known remote port

### **Visual Basic**

[form.]Socket.**RemoteService** [= servicename\$]

#### **Remarks**

This property is used to set the port that a local client will use to establish a connection with a remote system. If the service name does not exist, an error is generated. The RemotePort property is updated to reflect the service's port number.

# **Data Type**

String

# **See Also**

LocalService Property, RemotePort Property

# ReuseAddress Property

# **Description**

Set or return if an address can be reused

## **Visual Basic**

[form.]Socket.**ReuseAddress** [= { **True** | **False** }]

#### **Remarks**

Setting this property to a value of **True** allows the address that the socket is listening on to be reused. By default this property is **False.**

**Data Type** Integer (Boolean)

**See Also** Broadcast Property, InLine Property, KeepAlive Property, Route Property

# Route Property

**Description**

Set or return if packets should be routed

#### **Visual Basic**

[form.]Socket.**Route** [= { **True** | **False** }]

#### **Remarks**

Setting this property to **False** tells the socket library that packets are not to be routed, but rather sent directly to the network interface.

**Data Type** Integer (Boolean)

**See Also** Broadcast Property, InLine Property, KeepAlive Property, ReuseAddress Property

# SendData Property

# **Description**

Write data to the socket

### **Visual Basic**

[form.]Socket.**SendData** = data\$

#### **Remarks**

By assigning a value to this property, the data in the string is written to the socket. If the socket is buffered, the data is copied to the send buffer and control immediately returns to the program. If the socket is non-blocking, and the socket is out of buffer space, the error WSAEWOULDBLOCK will be generated. If the socket is blocking, the program will wait until the data can be sent.

The maximum number of bytes written on the socket is determined by the **SendLen** property. It is possible that fewer than the number of bytes specified will be written to the socket. After the data has been written, the **SendLen** property will be changed to reflect the number of bytes actually written to the socket. If the socket is non-blocking and the send fails with WSAEWOULDBLOCK, the Write event will be fired when the socket can be written to again.

# **Data Type**

String

# **See Also** SendLen Property, Timeout Property, Urgent Property, Timeout Event, Write Event

# SendLen Property

# **Description**

Set or return the maximum number of bytes to write to the socket

# **Visual Basic**

[form.]Socket.**SendLen** [= datalen%]

### **Remarks**

If set to a value, this property specifies the maximum number of bytes that may be written to the socket. If this value is greater than the length of the string being sent, the value is ignored and all of the characters are sent.

After data has been written to the socket, this property is updated to reflect the actual number of bytes written.

**Data Type** Integer

**See Also** SendData Property, Write Event

# Shutdown Property

# **Description**

Stop reading and/or writing on the socket

### **Visual Basic**

[form.]Socket**.Shutdown** [= what%]

#### **Remarks**

This write-only property shuts down reading and/or writing on the socket. Any further attempt to send or receive data will return an error on the socket. The possible values that may be assigned to this property are:

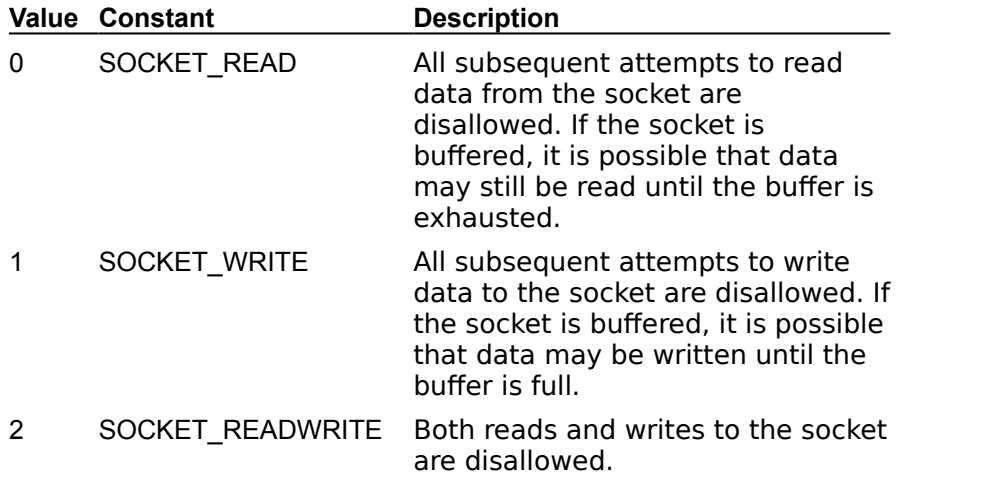

Note that shutting down a socket is not the same as closing it. The socket will remain connected, and no resources will be freed until the SOCKET CLOSE action is taken.

# **Data Type**

Integer

#### **See Also**

IsReadable Property, IsWritable Property

# State Property

# **Description**

Return the current state of the socket

#### **Visual Basic**

[form.]Socket.**State**

#### **Remarks**

This read-only property returns the state of the socket. This property should be checked on blocking sockets to determine if the socket is in use before taking some action. The possible values returned by this property are:

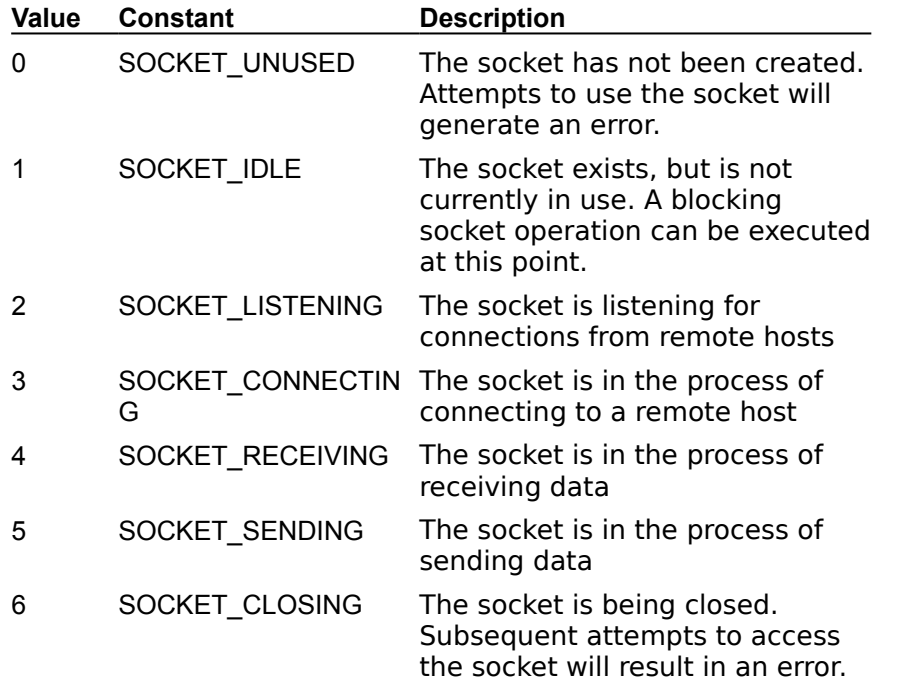

Note that for non-blocking sockets, the only possible states that may be returned are SOCKET\_UNUSED, SOCKET\_IDLE or SOCKET\_CLOSING.

# **Data Type**

Integer

# **See Also**

IsBlocked Property, Blocking Event, Cancel Event, Timeout Event

# Timeout Property

# **Description**

Set or return the amount of time until a blocking operation fails

### **Visual Basic**

[form.]Socket**.Timeout** [= msecs&]

#### **Remarks**

Setting this property specifies the number of milliseconds until a blocking operation fails with the error WSAETIMEDOUT. A value of zero indicates that the blocking operation should wait indefinitely.

# **Data Type**

Long

# **See Also**

Accept Property, Action Property, RecvData Property, SendData Property, Timeout Event

# Type Property

# **Description**

Sets or returns the type of socket that should be created

### **Visual Basic**

[form.]Socket.**Type** [= socktype%]

#### **Remarks**

This property may only be set before a socket has been created, or after it has been closed. Supported socket types are:

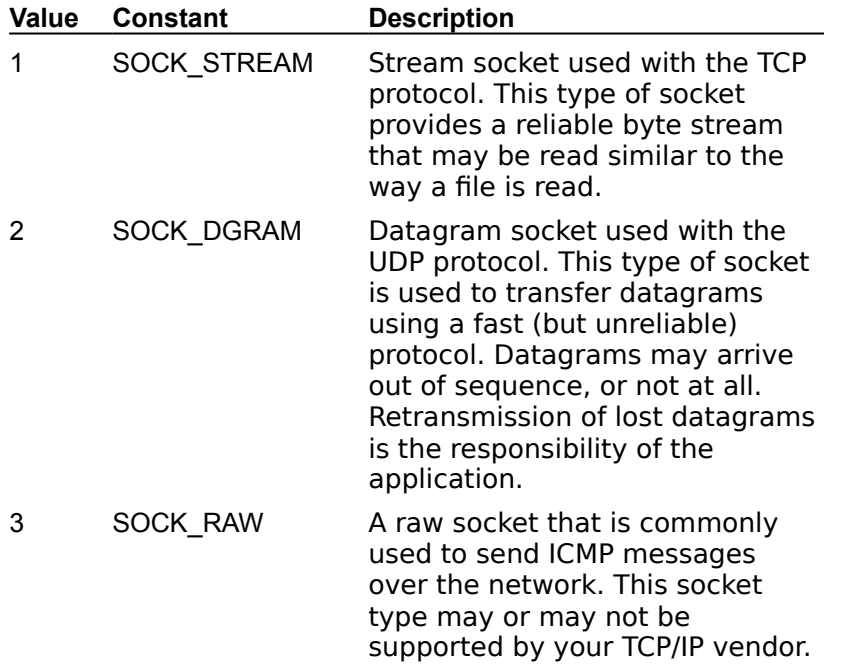

There may be other types of sockets supported by your vendor, or in future versions of the Windows Sockets specification. Consult your TCP/IP documentation to determine what socket types are valid.

## **Data Type**

Integer

# **See Also**

AddressFamily Property, Protocol Property

# Urgent Property

### **Description**

Send or receive urgent data

#### **Visual Basic**

[form.]Socket.**Urgent** [= { **True** | **False** }]

#### **Remarks**

This Boolean property affects how the **RecvData** and **SendData** properties read or write data to the socket. If set to a value of **True**, urgent (out-of-band) data will be read or written. All reads or writes of urgent data are unbuffered. The property value will automatically be reset to a value of False after the socket has been read or written.

**Note** Not all implementations may support more than one byte of urgent data if the data is not being received in-line. Refer to the **InLine** property for additional information.

# **Data Type**

Integer (Boolean)

#### **See Also**

InLine Property, RecvData Property, SendData Property, Read Event

# Vendor Property

# **Description**

Returns the name of the TCP/IP vendor

## **Visual Basic**

[form.]Socket.**Vendor**

### **Remarks**

This read-only property returns a string that contains the name of the vendor that has supplied the Windows Sockets library that is being used.

# **Data Type**

String

**See Also** Version Property

# Version Property

# **Description**

Returns the version of the Windows Sockets library

# **Visual Basic**

[form.]Socket.**Version**

# **Remarks**

This read-only property returns a string that specifies the version of the Windows Sockets library that is being used. Note that at least version 1.1 is required for use with this control.

# **Data Type**

String

**See Also** Vendor Property

All of the events for this control are listed in the following table. Events that apply only to this control, or that require special consideration when used with it, are marked with an asterisk (\*). For documentation on the remaining events refer to Appendix A, "Standard Properties, Events and Methods" in the *Custom Control Reference*.

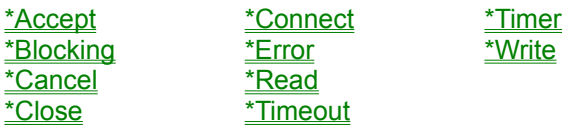

# Accept Event

# **Description**

The Accept event is generated when a remote host connects to a listening socket.

### **Visual Basic**

**Sub** Socket\_**Accept** ([Index **As Integer**,]SocketID **As Integer**)

#### **Remarks**

This event is generated for sockets that are listening for connections from a remote host. A connection with the remote system is not actually established until it has been accepted by the listening server.

The SocketID argument specifies the socket descriptor of the listening socket. To accept the connection, one of the following actions must be taken:

The socket control sets the **Action** property to a value of SOCKET ACCEPT. This allows the socket that was listening to connect with the remote host. However, this method closes the listening socket, so only one host can establish a connection with the application.

A second socket has it's **Accept** property set to the value of SocketID. The second socket accepts the connection on behalf of the server, and the original socket may continue to listen for additional connections.

Once the connection has been established, the **PeerAddress** or **PeerName** properties may be used to determine the name of the remote host that has connected with the application.

### **See Also**

Accept Property, Action Property, PeerAddress Property, PeerName Property

# Blocking Event

### **Description**

The Blocking event is generated whenever a blocking operation occurs

#### **Visual Basic**

**Sub** Socket\_**Blocking** ([Index **As Integer**,]Status**As Integer**, Cancel **As Integer**)

#### **Remarks**

This event is generated immediately before a blocking operation takes place, and provides a kind of blocking hook function for the application.

The Status argument specifies which blocking action is about to be taken. For a list of values, refer to the **State** property.

The Cancel argument allows the blocking operation to be canceled if the value is set to **True.** The blocking function will fail with the error WSAEINTR.

**Note** It is not recommended that code be placed in this event that would take any significant amount of time to complete or calls **DoEvents** to yield time to other tasks.

#### **See Also**

State Property, Cancel Event

# Cancel Event

# **Description**

The Cancel event is generated when a blocking operation is canceled

### **Visual Basic**

**Sub** Socket\_**Cancel** ([Index **As Integer**,]Status **As Integer**, Response **As Integer**)

#### **Remarks**

This event is generated when a blocking operation on the socket, such as sending or receiving data, is canceled with the SOCKET\_CANCEL action.

The Status argument specifies which blocking operation was canceled. For a list of values, refer to the State property.

The Response argument determines if a WSAEINTR error is generated in response to the canceled operation. The possible values are:

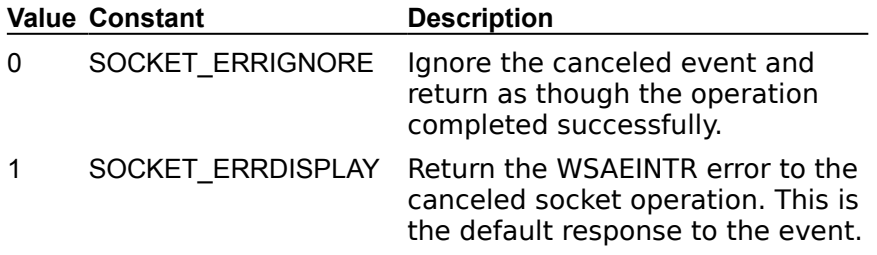

Setting Response to ignore the canceled event can result in unexpected errors. For example, if a blocking read on the socket is cancelled, the WSAEWOULDBLOCK error may be returned.

#### **See Also**

State Property, Blocking Event, Error Event

# Close Event

# **Description**

The Close event is generated when the socket is closed

### **Visual Basic**

**Sub** Socket\_**Close** ( [Index **As Integer**] )

### **Remarks**

This event occurs when a remote host closes the socket connection. It is not generated when the SOCKET\_CLOSE action is taken. When this event is generated, the local socket should be closed to free the resources allocated to it.

#### **See Also**

**Action Property, Connect Event** 

# Connect Event

# **Description**

The Connect event is generated when a connection is established

### **Visual Basic**

**Sub** Socket\_**Connect** ( [Index **As Integer**] )

### **Remarks**

This event is generated when a connection is made with a remote host as a result of a SOCKET CONNECT action, or when a connection is accepted on a listening socket.

#### **See Also**

Action Property, Close Event

# Error Event

### **Description**

The Error event is generated when a socket error occurs

### **Visual Basic**

**Sub** Socket\_**Error** ([Index **As Integer**,] ErrCode **As Integer**, ErrMsg **As String**, Response **As Integer**)

#### **Remarks**

This event is generated when an error occurs during a socket operation. Visual Basic errors do not generate this event.

The ErrCode argument specifies the error that has occurred on the socket.

The ErrMsg argument is a string that describes the error that occurred.

The Response argument determines if the socket error generates a Visual Basic error. The possible values are:

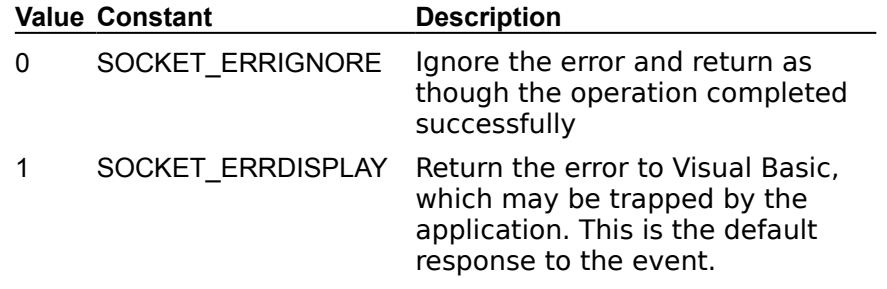

### **See Also**

LastError Property, Cancel Event

# Read Event

### **Description**

The Read event is generated when data is available to be read

#### **Visual Basic**

**Sub** Socket\_**Read** ([Index **As Integer**,] DataLength **As Integer**, IsUrgent **As Integer**)

#### **Remarks**

This event is generated for non-blocking sockets when data is available to be read from the socket.

The DataLength argument specifies the number of bytes that can be read from the socket.

The IsUrgent argument specifies if the data to be read is marked as urgent. A non-zero value indicates that the **Urgent** property should be set to **True** to receive the out-of-band data.

**Note** It is possible for the **RecvNext** property to return a value greater than DataLength if additional data has been written to the socket while executing code inside the event.

#### **See Also**

IsReadable Property, Write Event

# Timeout Event

### **Description**

The Timeout event is fired when a blocking operation times out

### **Visual Basic**

**Sub** Socket\_**Timeout** ([Index **As Integer**,] Status **As Integer**, Response **As Integer**)

#### **Remarks**

This event is generated when a blocking socket operation, such as sending or receiving data, times out.

The Status argument specifies which blocking operation timed out. For a list of values, refer to the State property.

The Response argument determines if a WSAETIMEDOUT error is generated. The possible values are:

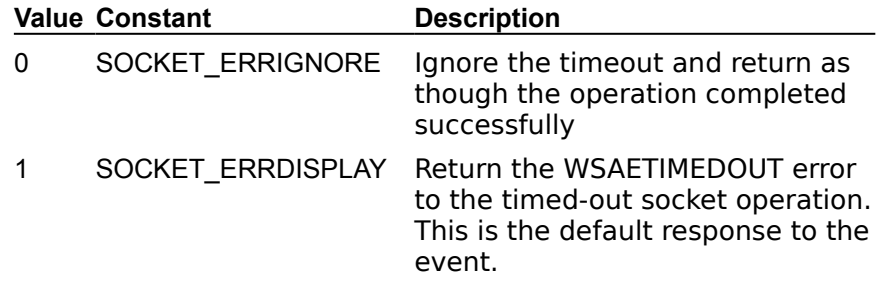

**See Also** State Property, Timeout Property, Cancel Event

# Timer Event

# **Description**

The Timer event is fired when the control's preset timer interval expires

# **Visual Basic**

**Sub** Socket\_**Timer** ( [Index **As Integer**] )

### **Remarks**

This event is generated when the control's timer interval has elapsed. The frequency is specified in milliseconds by setting the Interval property.

# **See Also**

**Interval Property** 

# Write Event

# **Description**

The Write event is generated when data can be written to the socket

### **Visual Basic**

**Sub** Socket\_**Write** ( [Index **As Integer**] )

#### **Remarks**

This event is generated for non-blocking sockets when data can be written to the socket after a previous attempt failed with the WSAEWOULDBLOCK error.

#### **See Also**

IsWritable Property, Read Event
# Error Messages

The error codes listed here are based on Windows Sockets errors (which, in turn, are based on the error codes that are returned by the Berkeley sockets implementation). The base error value has been increased by 14000 to be compatible with Visual Basic.

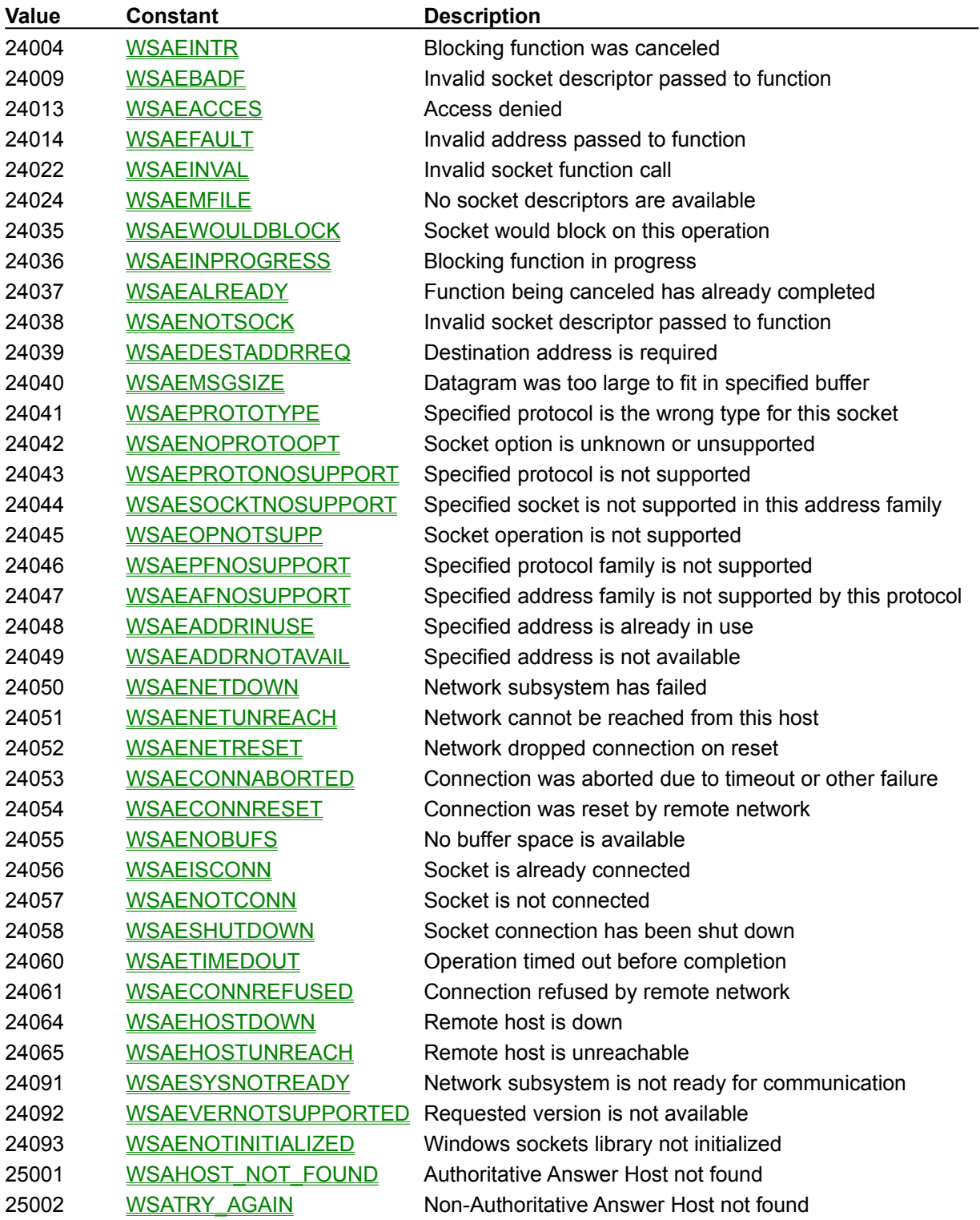

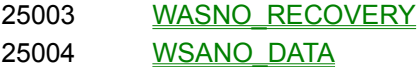

Non-recoverable error No data record of requested type

#### **WSAEINTR**

Blocking function was canceled

This error is generated whenever a blocking socket operation is canceled by setting the **Action** property to SOCKET\_CANCEL. Note that the **Cancel** event is fired when a blocking operation is canceled, and the generation of this error depends on how the application responds to this event.

#### **WSAEBADF**

Invalid socket descriptor passed to function

This error is generated when a socket operation is being performed on an invalid socket. Before the socket can be used, the Action property must be used to create the socket.

#### **WSAENOTSOCK**

Invalid socket descriptor passed to function

This error is generated when a socket operation is being performed on an invalid socket. Before the socket can be used, the Action property must be used to create the socket.

#### **WSAEACCES**

Access denied

This error is generated when data is being written to a broadcast address, but the appropriate flags are not set. This error should never be generated by the control.

#### **WSAEFAULT**

Invalid address passed to function

This error is generated when an invalid address to an internal data structure is passed to a socket function. This error should never occur with the control.

#### **WSAEINVAL**

Invalid socket function call

This error is generated when an invalid argument is passed to a socket function. It should never occur when using the control.

#### **WSAEMFILE**

No socket descriptors are available

This error is generated when an application attempts to create another socket, and no more socket connections can be created. Note that the maximum number of open sockets is determined by the underlying socket library, not the control.

#### **WSAEWOULDBLOCK**

Socket would block on this operation

This error is generated when an application attempts to perform an operation on the socket, such as receiving data, that would cause the socket to block. This error is only generated for non-blocking sockets, or in some cases, blocking sockets that had a blocking function canceled.

#### **WSAEINPROGRESS**

Blocking function in progress

This is error is generated when an application attempts to perform some socket operation when either that same socket, or another socket created by the same task, is blocked. For example, consider the following scenario:

The application attempts to read data from the socket. However, since there is no data to be read, it blocks waiting for data to arrive. This causes the control to go into a *message loop* which allows the application to respond to events.

The user presses a button that generates an event which attempts to write data to the socket. Since this event occurred while the socket is still blocked waiting for data to be received, the WSAEINPROGRESS error is generated.

Other combinations are possible. To determine if a specific socket is blocked, the **IsBlocked** property can be read. If it is blocked, the State property will report what blocking function the socket is executing.

#### **WSAEALREADY**

Function being canceled has already completed

The **Action** property was set to SOCKET\_CANCEL, but the blocking socket operation has already completed.

### **WSAEDESTADDRREQ**

Destination address is required

This error is generated when a connection is attempted, but no host name or address has been specified.

#### **WSAEMSGSIZE**

Datagram was too large to fit in specified buffer

This error is generated for sockets of type SOCK\_DGRAM when the amount data being written to the socket is too large.

#### **WSAEPROTOTYPE**

Specified protocol is the wrong type for this socket

This error is generated when a socket is created with incompatible Type and Protocol properties. For example, the IPPROTO UDP protocol is not compatible with a SOCK STREAM type socket.

#### **WSAENOPROTOOPT**

Socket option is unknown or unsupported

This error is generated when an invalid option is set for a socket. The control silently ignores any attempt to set an option not supported by the library, so this error should never occur.

#### **WSAEPROTONOSUPPORT**

Specified protocol is not supported

This error is generated when the Protocol property is set to an illegal value, or to a protocol that is not supported by the underlying socket library. The Windows Sockets specification only guarantees that the IPPROTO\_TCP and IPPROTO\_UDP protocols will be supported.

#### **WSAESOCKTNOSUPPORT**

Specified socket type is not supported by this protocol

This error is generated when the Type property is set to an illegal value, or to a socket type that is not supported by the underlying socket library for the given protocol. The Windows Sockets specification only guarantees that the SOCK\_STREAM and SOCK\_DGRAM socket types will be supported.

#### **WSAEOPNOTSUPP**

Socket operation is not supported

This error is generated when an invalid socket operation is performed, such as attempting to write urgent data on datagram socket.

#### **WSAEPFNOSUPPORT**

Specified protocol family is not supported

This error occurs when an invalid or unsupported protocol family is specified, and should never be generated by the control.

#### **WSAEAFNOSUPPORT**

Specified address family is not supported by this protocol

This error is generated when the AddressFamily property is set to an illegal value, or to a value not supported by the underlying socket library. The Windows Sockets specification only guarantees that the AF INET address family will be supported.

#### **WSAEADDRINUSE**

Specified address is already in use

This error is generated when an application attempts to create a listening socket and specifies an address that is in use, or if the socket is already listening for connections. This error can also occur if the LocalPort property was set to a value of  $IPPORT$  ANY and no ports are available.

#### **WSAEADDRNOTAVAIL**

Specified address is not available

This error occurs when an application attempts to connect to a remote host, and the address is not available from the local system.

#### **WSAENETDOWN**

Network subsystem has failed

This error is generated when the Windows Sockets library has detected a failure in the underlying protocol stack. If this error occurs frequently, contact your network software vendor.

#### **WSAENETUNREACH**

Network cannot be reached from this host

This error occurs when the Windows Sockets library cannot establish a connection with the specified remote host.

#### **WSAENETRESET**

Network dropped connection on reset

#### **WSAECONNABORTED**

Connection was aborted due to timeout or other failure

This error is generated when the remote host aborts the connection due to a timeout or some other failure.

#### **WSAECONNRESET**

Connection was reset by remote network

This error is generated when the remote host resets the connection.

#### **WSAENOBUFS**

No buffer space is available

This error is generated when the Windows Sockets library determines that it does not have enough buffer space to establish a connection. This error is *not* generated if the control cannot allocate enough memory for it's own internal buffers.

#### **WSAEISCONN**

Socket is already created

This error is generated if the application attempts to connect or listen on a socket that is already connected to a remote host.

#### **WSAENOTCONN**

Socket is not connected

This error is generated when an application attempts to perform an operation on a socket that is not connected to a remote host, where such a connection is required. For example, attempting to write data to a SOCK\_STREAM socket that has been created but not connected.

#### **WSAESHUTDOWN**

Socket connection has been shut down

This error is generated when an application attempts to read or write on a socket that has been shut down. Note that a socket can be shut down by setting the Shutdown property.

#### **WSAETIMEDOUT**

Operation timed out before completion

This error is generated when a blocking socket operation times out before it has completed. The amount of time that the control waits until a timeout occurs is determined by the Timeout property.

#### **WSAECONNREFUSED**

Connection refused by remote network

This error occurs when the remote system rejects your attempt to connect with it, either because no server is listening on the specified port or it's unable to accept any additional connections.

## **WSAEHOSTDOWN**

Remote host is down

## **WSAEHOSTUNREACH**

Remote host is unreachable

#### **WSAESYSNOTREADY**

Network subsystem is not ready for communication

This error occurs when the Windows Sockets library determines that the underlying protocol stack is not ready or unavailable. This error should never be generated by the control.
### **WSAEVERNOTSUPPORTED**

Requested version is not available

This error occurs when the control attempts to initialize the Windows Sockets library, and the initialization fails because it does not support the 1.1 specification. Since this error results in the failure of the control to load, it should never be returned to an application program.

#### **WSAENOTINITIALIZED**

Windows Sockets library is not initialized

This error occurs when a program calls a socket function but has not yet initialized the Windows Sockets library. This error should never be generated by the control.

## **WSAHOST\_NOT\_FOUND**

Authoritative Answer Host not found

This error occurs when a database function, such as resolving an internet address into a host name, fails. This error may indicate a configuration problem with the underlying protocol stack.

# **WSATRY\_AGAIN**

Non-Authoritative Host not found

This error occurs when a database function, such as resolving an internet address into a host name, fails. This error may indicate a configuration problem with the underlying protocol stack.

## **WSANO\_RECOVERY**

Non-recoverable error occured

This error occurs when a database function, such as resolving an internet address into a host name, fails. This error may indicate a configuration problem, or a problem with the remote server.

## **WSANO\_DATA**

No data of requested type

This error occurs when a database function, such as resolving an host name into an internet address, fails. This is typically a configuration or data entry problem, such as an invalid host name or non-existent service.